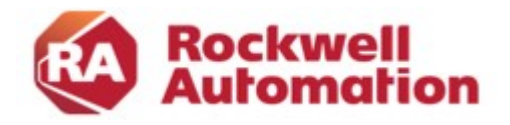

## Description du cours

# Studio 5000 View Designer (PanelView 5500 Programmation)

Numéro du cours: CCV210 Durée du cours: 2 jours Lieu des cours: voir le calendrier des formations

## Objectif du cours

À l'issue de ce cours, vous devriez être en mesure de développer un projet prêt à l'emploi avec un terminal PanelView™ 5500. Pendant la durée du cours, vous disposerez d'un PC exécutant le logiciel Studio 5000 View Designer® et d'un terminal PanelView™ 5000 pour la création du projet.

## **Objectifs**

À l'issue de la formation, le participant sera en mesure d'effectuer les opérations suivantes :

- Préparer un terminal PanelView™ 5500 prêt pour son utilisation
- Créer un nouveau projet et exécuter le projet sur un terminal
- Créer, configurer et animer des éléments graphiques sur des images
- Configuration de la sécurité pour restreindre l'accès à des images ou des éléments graphiques spécifiques
- Configurer les écrans d'alarme pour surveiller et gérer les alarmes à partir du projet Studio 5000 Logix Designer®.

Notez que bien que ce cours utilise le matériel PanelView™ 5500, les connaissances acquises dans ce cours s'appliquent à tous les terminaux de la série 5500 de PanelView.

## Qui devrait participer?

Le cours doit être suivi par ceux qui doivent créer des projets View Designer Studio 5000 et les utiliser sur un terminal PanelView™ 5500.

### Connaissances préalables

Pour réussir le cours, les connaissances préalables suivantes sont nécessaires :

- Connaissance de base du fonctionnement des systèmes d'exploitation Windows
- Connaissances de base du Studio 5000 Logix Designer

## Durée du cours

2 jours

## **Inscription**

Vous souhaitez vous inscrire à une formation Rockwell Automation ? Nous nous réjouissons de recevoir votre commande :

RAGermany-Training@RA.Rockwell.com Tel +41 848 000 277

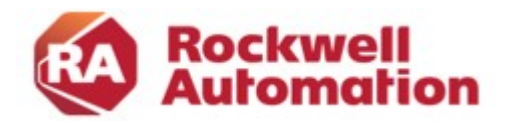

## Agenda du cours

1 er jour

- Configuration et maintenance d'un terminal PanelView 5500
- Créer et configurer un projet Studio 5000 View Designer
- Créer et configurer des images dans un projet Studio 5000 View Designer
- Créer et configurer des éléments graphiques dans un projet Studio 5000 View Designer
- Configuration des événements dans un projet Studio 5000 View Designer
- Création et configuration de tendances, de graphiques et de jauges dans un projet Studio 5000 View Designer
- Pratique intégrée : Création d'éléments interactifs dans un projet Studio 5000 View Designer

#### 2 ème jour

- Configuration de l'animation des éléments graphiques dans un projet Studio 5000 View Designer
- Configuration des écrans d'alarme dans un projet Studio 5000 View Designer
- Création d'images réutilisables dans un projet Studio 5000 View Designer
- Création de graphiques complémentaires dans un projet Studio 5000 View Designer
- Configuration du changement de langue dans un projet Studio 5000 View Designer
- Configuration de la sécurité pour un projet Studio 5000 View Designer
- Pratique intégrée : amélioration d'un studio interactif 5000 View Designer Project